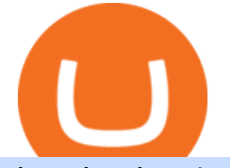

download mt4 apk coinbase or robinhood for c**rading trades** 

download mt4 apk coinbase or robinhood for crypto how to buy usdt trc20 trading on huobi download trad

https://i1.wp.com/bitcoincenternyc.com/wp-content/uploads/2019/03/Tether-TRC20-Article.jpg?w=3360&am p;ssl=1|||Tether TRC20 Article - Bitcoin Center NYC|||3360 x 2479 https://executium.com/media/images/bitmexs-xbtusd-and-bitfinexs-btcusd-combo-pairs-arbitrage-graph\_1283. png|||Bitmex Bitfinex Spread Alert | executium Trading System|||1920 x 1080 https://assets-global.website-files.com/5cc1a690df4e901766e92dcd/5ed9fa2d3b204366fc4d7746\_chart.jpg|||E verything You Need To Know About Arbitrage Trading Crypto|||1600 x 900 https://doingcoin.net/wp-content/uploads/2020/06/doingcoin\_tron\_news.jpg||TRX is the best ... usdt ( trc20) it is the best to send ...|||1640 x 859 https://cryptoseptic.com/wp-content/uploads/2021/04/Bitmart-1-1140x815.jpg|||USDT-TRC20 Deposit Stuck in Bitmart for Millions of ...|||1140 x 815 IB Gateway Interactive Brokers LLC Backed by more than 30 years of experience, TradeStation delivers an intuitive, easy to navigate trading app to trade stocks, ETFs, options\*\*, futures, and crypto on the go. The all-in-one TradeStation mobile app gives you the tools to trade the way you want right in the palm of your hands. Trade st Welcome users, who are dedicated to maker strategy and have created large trading volume, to participate in Huobi Futures long-term Market Maker project.If you have more than 3 BTC in your Huobi future account, or more than 3 BTC in your Huobi coin margined swap account, or more than 100000 USDT in your Huobi USDT Margined Contracts account . https://support.coinex.com/hc/article\_attachments/900005901443/mceclip0.png|||How to Deposit Cryptos to CoinEx Account? CoinEx Help Center|||2864 x 1022 Best Exchanges to Trade Using TRC20 USDT - Difference Between . Commissions Interactive Brokers LLC https://www.crypto-made-easy.com/wp-content/uploads/2021/03/How-to-buy-CHAIN-Games-000107-1536x 838.jpg|||How to buy CHAIN Games Crypto Step-by-Step » Crypto Made Easy|||1536 x 838 https://i.ebayimg.com/images/g/yGgAAOSwcfdg3Nur/s-l1600.jpg|||30 Tether USDT - TRC20 MINING CONTRACT Crypto Currency ...|||1600 x 1032 https://miro.medium.com/max/1280/1\*WpQpbNUjVsujSnRCVp\_k\_w.png|||TRON & amp; OKEx TRC20-USDT Merry Giveaway, Mega Return: Up to ...|||1194 x 1034 Download MetaTrader 4 for PC, iPhone, iPad and Android https://blog.coincodecap.com/wp-content/uploads/2021/04/image-125.png|||Coinbase vs Robinhood | Which one is Best for You? [2021]|||1600 x 788 MetaTrader 4 App ???? Download MetaTrader 4 for Windows PC for . https://miro.medium.com/max/7936/1\*yl4w71ccQB02X08t389QDg.png|||The First Crypto Gas Station is Now on Kadenas Blockchain ...|||3968 x 1118

Huobi Futures - Tardis.dev Documentation

Interactive Brokers ®, IB SM, InteractiveBrokers.com ®, Interactive Analytics ®, IB Options Analytics SM, IB SmartRouting SM, PortfolioAnalyst ®, IB Trader Workstation SM and One World, One Account SM are service marks and/or trademarks of Interactive Brokers LLC. Supporting documentation for any claims and statistical information will be provided upon request.

Founded in 2013, Huobi provides a digital asset ecosystem that encompasses spot trading, derivatives trading, staking, crypto loans, crypto yield products, and more. Company Overview Huobi Global.

https://freedom2day.investorpromo.com/wp-content/uploads/2021/05/daisy-sample-earnings-800-1536x864.jp g|||DAISY AI - Passive income - Investor Promo|||1536 x 864

MetaTrader 4 is one of the most popular tools for Forex trading. Thanks to the thousands of available servers, this tool makes it easy to trade between different currencies and analyze the state of the market. In MetaTrader 4 you'11 find a well-developed interface that lets you see the all the different options you have available

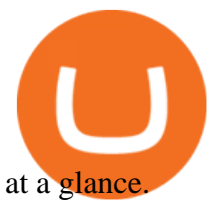

USDT - TRON Decentralize The Web

https://blog.kryll.io/content/images/2021/03/tg\_image\_2206273772.jpeg|||How to buy KRL tokens|||1246 x 898

Buy Tether TRC20 (USDT) with Visa/MasterCard USD credit card .

Interactive Brokers ®, IB SM, InteractiveBrokers.com ®, Interactive Analytics ®, IB Options Analytics SM, IB SmartRouting SM, PortfolioAnalyst ®, IB Trader Workstation SM and One World, One Account SM are service marks and/or trademarks of Interactive Brokers LLC. Supporting documentation for any claims and statistical information will be provided upon request.

https://image.winudf.com/v2/image1/Y29tLnhtLmdsb2JhbC5jb3JwX3NjcmVlbl8wXzE1NDM5OTQ5NThfM Dcw/screen-0.jpg?fakeurl=1&type=.jpg|||Xm Global Mt4 Download|||1080 x 1920

Huobi Futures, a world leading derivatives trading platform under Huobi G roup, this week announced the launch of its new feature Grid Trading during the celebration of its 8th anniversary.

https://i1.wp.com/ninjatraderecosystem.com/wp-content/uploads/2018/10/567815175121342738.png?fit=1728 %2C972&ssl=1|||Normalized Volatility Indicator | NinjaTrader Ecosystem|||1728 x 972

https://lookaside.fbsbx.com/lookaside/crawler/media/?media\_id=10155115419417387|||Forex Signals Free Download - Auto Forex Trading Aft|||1649 x 1483

https://mir-s3-cdn-cf.behance.net/project\_modules/1400\_opt\_1/da030984373547.5d5b13022409e.jpg|||TradeS tation & quot; Fresh Look & quot; & amp; & quot; Discipline & quot; on Behance |||1400 x 788

https://executium.com/media/images/bitmexs-xbtusd-and-bitstamps-btcusd-match-up-january-arbitrage\_1320. png|||Bitmex Bitstamp Taker Taker | executium Trading System|||1920 x 1080

https://executium.com/media/images/huobi-pros-btcusdt-and-bitstamps-btcusd-match-up-crypto-graph\_426.pn g|||Huobi Pro Bitstamp September Arbitrage Trade | executium ...|||1920 x 1080

Huobi DM API Interface Upgrade Help Center

https://thumbs.dreamstime.com/z/forex-market-t!

rading-forex-club-online-trading-technologies-business-trading-artificial-intelligence-equity-market-b-818271 73.jpg|||Forex Club Download | Ea Forex Jarvis|||1300 x 1390

A Premier Mobile Trading & amp; Investing App TradeStation

https://algotrading.cc/wp-content/uploads/2019/04/spreadChart.jpg||| Bitmex | ...|||1916 x 997

https://thecryptogem.com/wp-content/uploads/2021/04/tron-address-1200x1035.png||How to Buy OMI Crypto (ECOMI) - Step by Step|||1200 x 1035

Huobi Global Review 2021 - investopedia.com

https://dpl-surveillance-equipment.com/wp-content/uploads/2019/06/Screenshot-2019-06-26-19.54.32.png|||C oinbase Hit With Outage As Bitcoin Price Drops \$1.8K In ...|||1836 x 892

Huobi Global is a centralized cryptocurrency exchange located in Seychelles. There are 400 coins and 936 trading pairs on the exchange. Huobi Global volume in the last 24 hours is reported to be at 39,497.18. The most active trading pair on Huobi Global exchange is BTC/USDT. Huobi Global is established in year 2013. How to get TRC20-USDT? Support

TradeStation Mobile - Free download and software reviews .

MetaTrader 4 for Android - Download APK

Videos for Ib+interactive+brokers

As one of the largest crypto derivatives trading platforms, Huobi Futures reveals over \$2.3 trillion trading volume in derivatives over the course of 2020 averaging \$6.3 billion daily volumes. In.

IB Trader Workstation - Interactive Brokers

Videos for How+to+buy+usdt+trc20

Global Trading Platform - IB Trader Workstation | Interactive Brokers LLC Our market maker-designed IB Trader Workstation (TWS) lets traders, investors and institutions trade stocks, options, futures, currencies, bonds and funds on over 135 markets worldwide from a single integrated account. TWS Mosaic

https://huobiglobal.zendesk.com/hc/article\_attachments/900005968163/\_\_\_\_\_VIP\_\_\_.png|||Preferential Policy

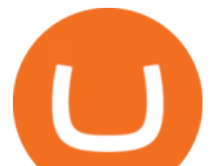

for VIP Clients of Huobi Coin-Margined ...|||1866 x 862 Download MT4 3.0.0.0 Android APK - APKPure.com GOODBYE TRON, HELLO USDT TRC20On the Official Daisy Presentation Zoom wed March 4 it was announced that DAISY is now going to use the Stable Coin " USDT TRC. Searching the IB Contract and Symbol . - Interactive Brokers Kadena (KDA) Price, Charts, and News Coinbase: kadena coin . Whats the difference between USDT TRC20 and ERC20? Live Kadena (KDA) Price, Historical Chart & amp; Kadena Market Cap. . CoinCodex is a cryptocurrency data website tracking 14511 cryptocurrencies trading on 398 exchanges. TradeStation: Trade. Invest. Earn. - Apps on Google Play Introduction. Welcome to Huobi API This is the official Huobi API document, and will be continue updating. Huobi will also publish API announcement in advance for any API change. http://www.interactivebrokers.com/images/2015/ib-account-reporting.png||Information For Students Interactive Brokers LLC|||1029 x 1188 https://cryptoslate.com/wp-content/uploads/2020/05/cryptolocally-img-01.jpg||P2P trading platform CryptoLocally now supports USDT-TRC20 ...|||1600 x 900 https://huobiglobal.zendesk.com/hc/article\_attachments/360000334981/\_\_\_\_.png|||Clarification of Huobi DM Risk Verification-Huobi Global ...|||2810 x 1242 https://investors.interactivebrokers.com/images/2015/tws\_header-xs.jpg|||Global Trading Platform - IB Trader Workstation|||1321 x 1024 Huobi api for Golang. . Contribute to frankrap/huobi-api development by creating an account on GitHub. https://www.coinspeaker.com/wp-content/uploads/2020/01/jp-morgan-multi-chain-smart-contract.jpg|||Kadena price today, KAD market cap and other data ...|||1170 x 780 https://huobiglobal.zendesk.com/hc/article\_attachments/360000335101/\_\_\_\_.png|||Clarification of Huobi DM Risk Verification-Huobi Global ...|||2312 x 1402 MetaTrader 4 400.1350 for Android - Download

https://executium.com/media/images/bitmexs-xbtusd-and-bitfinexs-btcusd-match-up-march-arbitrage\_1721.pn g|||Bitmex Bitfinex March Arbitrage Opportunity | executium ...|||1920 x 1080 Huobi Exchange Review Complete guide how to start trading

https://commodity.com/wp-content/uploads/2020/07/crypto-brokers.png|||Crypto Brokers: What to Look Out for Before Trading Online ...|||1700 x 850

https://litecoin.is/wp-content/uploads/2020/06/kadena.png|||Kadena Launches Blockchain App to Verify COVID-19 Tests ...|||1420 x 920

USDT is the USD-pegged stablecoin issued by Tether on the TRON network. The token will be able to complete issuance, holding and transfer via smart contract on TRON, with a completely free and transparent process, zero transfer fee, and instant delivery; it will also be able to write programs that are highly expansible based on smart contract. TRC20 based USDT enables interoperability with TRON-based protocols and Decentralised Applications (DApps) while allowing users to transact and .

https://images.cointelegraph.com/images/1434\_aHR0cHM6Ly9zMy5jb2ludGVsZWdyYXBoLmNvbS9zdG9y YWdlL3VwbG9hZHMvdmlldy8wNWQ0NTNlZWFiNmY2MGQ3ZWU4ZTE3M2M0MTRkNjUwMi5qcGc =.jpg|||Copper Becomes Latest Crypto Firm to Use Signature Bank's ...|||1434 x 955

Exchange Tether (TRC20) at the best price Buy & amp; Sell USDT

Tutorial: What Is Grid Trading and How to Use It? by Huobi .

https://executium.com/media/images/bitmexs-ethusd-and-bitfinexs-ethbtc-pairings-friday-13th-march-2020\_1 673.png|||Bitmex Bitfinex Arbitrage Profit | executium Trading System|||1920 x 1080

https://lookaside.fbsbx.com/lookaside/crawler/media/?media\_id=1276407559447826|||Zaravibes NG - Home |

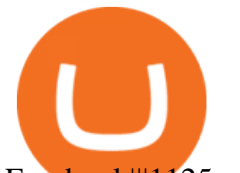

Facebook|||1125 x 956

Kadena price today, KDA to USD live, marketcap and chart .

Trade Alert APIs from Cboe - Trade Alert APIs - cboe.com

Huobi Global x BitUniverse to launch a grid trading competition with 40,000 USDT as reward. Whether you are a veteran trader benefiting from comprehensive strategies or someone curious about the astounding returns people around you made on trading cryptocurrencies, chances are you may not want to miss out on the 40,000 USDT worth of prize pool .

api13api301084 api,{0} (gmt+8) ;

https://executium.com/media/images/bitfinexs-btcusd-to-bitmexs-xbtusd-crypto-graph\_1582.png|||Bitfinex Bitmex February Arbitrage | executium Trading System|||1920 x 1080

Huobi API Reference v1.0

Top Ranked ETF - How This ETF Ranked First - forbes.com

×. Interactive Brokers is pleased to announce the launch of its new API platform. Download New API Gateway. This update should not cause any interruption of service .

https://capico.app/info/content/images/2019/05/Huobi-cover-2.jpg||| Huobi|||2000 x 1057

https://cdn.shopify.com/s/files/1/2609/9556/products/71dOk-PDHSL. AC\_SL1500\_530x@2x.jpg?v=164202 3714|||FRIENDA Cryptocurrency Seed Key Phrase Backup Bitcoin Merch|||1060 x 1060

https://cdn1.benzinga.com/files/imagecache/1024x768xUP/images/story/2012/ipad-merge-01.png|||Facebook (NASDAQ:FB)'s Messenger Kids: Will It Succeed ...|||1024 x 768

https://executium.com/media/images/bitmex-and-bitfinex-ethusd-to-ethusd-crypto-chart\_1521.png|||Bitmex to Bitfinex with ETHUSD ETHUSD Taker Taker ...|||1920 x 1080

TradeStation FuturesPlus on the App Store

Tradestation 9.1 Crack Download Windows 10 Tradestation 9.1 wiki Tradestation 9.1 photos Tradestation 9.1 world Tradestation 9.1 youtube videos Tradestation 9.1 bing photo search Tradestation 9.1, Inc.22622 Springfield Street, Massachusetts 4009 - USA, CA 62713Tel: 932-125-6643 - Fax 549-492-6166E-mail:[email protected] Tradestation 9.1 address

Kadena is the only platform offering a complete decentralized infrastructure. Your teams get the full capabilities of crypto with the tools to go from concept to launch in days instead of months. DeFi, NFT & amp: Payments

https://couponance.com/wp-content/uploads/2020/05/og\_image.png|||3Commas Crypto Trading Bot (60% OFF!) - Couponance|||1600 x 923

The all-in-one TradeStation mobile app gives you the tools to trade the way you want right in the palm of your hands. Trade stocks, ETFs, options, futures, and crypto all in a single trading app. POWERFUL ANALYSIS TOOLS. Get real-time streaming quotes and alerts on price and volume swings on stocks, options, futures, and crypto.

https://miniyellow320.weebly.com/uploads/1/2/6/8/126866273/171276541.jpg|||Tradestation Trading Platform Mac Download - miniyellow|||2300 x 1219

https://www.interactivebrokers.com/images/emailImages/feature-traders-academy-xs.jpg|||| Interactive Brokers LLC|||1542 x 1120

https://executium.com/media/images/bitmex-and-bitstamps-xbtusd-and-btcusd-chart\_1515.png|||Bitmex XBTUSD to Bitstamp BTCUSD Arbitrage Finance ...|||1920 x 1080

https://freedom2day.investorpromo.com/wp-content/uploads/2021/05/daisy-entry-levels-1536x864.jpg|||DAIS Y AI - Passive income - Investor Promo|||1536 x 864

https://miro.medium.com/max/2574/1\*Ayjs8RVpOA1etAYfJNSUPA.png|||10 Best Crypto Trading Bots in the Market (Updated 2020 ...|||1287 x 783

Huobi API Reference v1.0

" Because Interactive Brokers ' core clientele are professional traders and institutional investors

download mt4 apk coinbase or robinhood for c**rading trades** 

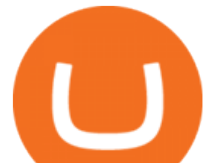

(e.g., hedge funds), it is crucial to provide the lowest commissions schedule available. In our rigorous assessment, there is no question Interactive Brokers delivers. & quot; IBKR Lite provides commission-free trades in US exchange-listed stocks and ETFs.

GitHub - frankrap/huobi-api: Huobi api for Golang..

MetaTrader 4 for Android - APK Download

You can buy USDT on ChangeNOW with one of the 250+ cryptocurrencies or 50+ fiat currencies by following the steps below: Pick USDT as the You get currency above. Choose crypto or fiat currency to buy USDT with. Enter your Tether wallet address. Send your deposit to a one-time address. Receive your exchanged coins in approximately 5 mins!

https://executium.com/media/images/bitmex-and-bitfinexs-ethusd-and-ethbtc-march-2020\_1673.png|||Bitmex Bitfinex Arbitrage Profit | executium Trading System|||1920 x 1080

https://i.ebayimg.com/images/g/tUcAAOSwG6Zgr3FI/s-l1600.jpg|||20 Tether (USDT Token TRC20) Crypto Mining- Direct Wallet ...|||1600 x 1131

https://daisyglobal.files.wordpress.com/2021/03/daisy-global-launch-daisy-ai-endotech-relauch.png|||Daisy Global Officially Launched! Daisy Global|||2560 x 1440

https://1gio.io/wp-content/uploads/2019/02/mt4-lost-honor-2.jpg|||Download MT4 - Lost Honor APK Mod for Android/iOS|||1280 x 800

Coinbase vs. Robinhood for Crypto: Which Is Best?

https://cryptoast.fr/wp-content/uploads/2021/06/plateforme-huobi-interdit-chinois-produits-derives-2.jpg|||La plateforme Huobi interdit aux résidents chinois de ...|||1600 x 800

API Access Document of Huobi Coin-margined Futures and Coin-margined Swaps; Huobi Pool and Huobi DM VIP Sharing Program; Notice of the Decrease on Adjustment Factor ; Huobi Global Undergoes System Maintenance on November 27 (GMT+8) Huobi DM First Anniversary Carnival Join and Share \$50,000 Awards!

Metatrader 4 Apk Download Android - bumblebit.thedelrios.us

Download this software and enjoy the high-quality trading plus mobility! Download MetaTrader 4 Android If you do not have access to Google Play download MetaTrader 4 in APK format. MetaTrader 4 Android latest 400.1348 APK Download and Install. MetaTrader 4: Trade Forex at any time, at any place!

http://quantbible.com/wp-content/uploads/2016/09/Capture\_SSB01\_SellStopLimit\_SellTrailLimit.jpg|||Quant Bible | Excel Automated Trading Execution Spreadsheet for Interactive Brokers (IB) Trader ...|||1820 x 1080

https://lookaside.fbsbx.com/lookaside/crawler/media/?media\_id=1061317754695903|||Jamalife Helpers Global - Entrepreneur Team - Posts | Facebook|||1080 x 1080

https://i.pinimg.com/originals/f2/ba/74/f2ba74b6d6bce414e11c27c3ebc9a6cf.jpg||[Is Robinhood Safe For Cryptocurrency - Arbittmax|||1600 x 1600

https://codina.io/images/technical/codina\_inputTRC20Wallet.png||How to Get My TRC20 Wallet|||1468 x 1194

Download APK. Alternative: Install MetaTrader 4 from Google Play Store.

PrimeXBT Official Site - PrimeXBT #1 Trading Platform

https://s3.amazonaws.com/cdn.freshdesk.com/data/helpdesk/attachments/production/43143978300/original/05 jVbh6DvQIh8Fe1syU0sINJ1wRfSkbqmA.png?1595252513|||TradingView'de hangi arac kurumlar kullanarak ilem ...|||2390 x 2494

Kadena Coin Price Prediction: Why is KDA Crypto price going .

https://executium.com/media/images/bitmexs-ethusdm20-to-bitstamps-ethusd-chart\_1767.png|||Bitmex to Bitstamp Realtime Spread | executium Trading System|||1920 x 1080

Coinbase+or+robinhood+for+crypto News

https://executium.com/media/images/bitmex-ethusd-to-bitfinex-ethbtc-arbitrage-graph\_1729.png|||Bitmex to Bitfinex Realtime Spread | executium Trading System|||1920 x 1080

If you would like to know where to buy Kadena, the top cryptocurrency exchanges for trading in Kadena stock

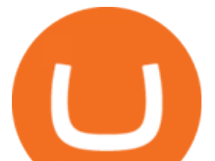

are currently OKX, KuCoin, Gate.io, BKEX, and Hoo. You can find others listed on our crypto exchanges page. Kadena has the only scalable layer 1 PoW blockchain along with Pact, the safest smart contract language.

How to get TRC20-USDT? 1. Open TronLink Wallet, click " Receive " on the homepage, and copy the wallet address. 2. Go to poloniex.com, log in to your account, and click " DEPOSITS & WITHDRAWALS" under "BALANCES" in the upper left corner to enter the asset deposit. 3. Search for the Token that needs .

https://uploads.tradestation.com/uploads/1-TradeStation-Web-Trading.png|||Benefits of TradeStation Web Trading | TradeStation Web|||1915 x 1080

What are the Best Exchanges to Trade Using TRC20 USDT? KuCoin. KuCoin is a cryptocurrency exchange developed with venture capital money that offers unrivaled performance and services to its users. KuCoin . Binance. Bitfinex. XREX. XREX is another blockchain platform and Trade Tech organization .

Huobis history starts with Leon Li, a previous Oracle engineer that, in 2013, bought the Huobi domain before using up BTC live trading later in that year. Trigger to take advantage of the energy gained about the arising Bitcoin market in China, Huobi harnessed financial investments from leading capitalists, including the Sequoia Capital team.

https://executium.com/media/images/bitmexs-and-bitfinexs-xbtusd-to-btcusd-crypto-chart\_1283.png|||Bitmex Bitfinex Spread Alert | executium Trading System|||1920 x 1080

Coinbase vs. Robinhood: Which Is Right for You The Ascent .

Download MetaTrader 4 apk 400.1350 for Android. MetaTrader 4: Trade Forex at any time, at any place!

https://community.trustwallet.com/uploads/default/original/3X/4/7/47e8298a583b6500be354104dada78e5dd9 d66ee.jpeg|||How To Send Usdt From Binance To Trust Wallet - DINCOG|||1080 x 869

https://forkast.news/wp-content/uploads/2021/06/Huobi-Global.jpg|||Huobi Launches Blockchain Assets Center For Token Listings ...|||2048 x 1396

https://stackonjack.com/wp-content/uploads/2021/12/822709a221f0ca40ded935b22becbfcd-1024x768.jpg|||H ow To Buy Safemoon On Bitmart With Trust Wallet|||1024 x 768

Kadena is 74.36% below the all time high of \$28.25. The current circulating supply is 167,257,413.384 KDA. Discover new cryptocurrencies to add to your portfolio.

Huobi Futures has established an official Huobi Futures Quantitative Trading group. Welcome users to join us: please add our official WeChat account(dm18122,dm59488), leaving note like add into Quantitative Trading group. Thanks \*\*For more information about API, please check links below: Huobi Futures official website address:

Buy Crypto In 3 Minutes - #1 in Security Gemini Crypto https://image.winudf.com/v2/image1/Y29tLnhtLmdsb2JhbC5jb3JwX3NjcmVlbl8yXzE1NDM5OTQ5NjFfM DU0/screen-2.jpg?fakeurl=1&type=.jpg|||Xm Trading App Download|||1440 x 2560 https://executium.com/media/images/bitmexs-ethusdm20-and-bitstamps-ethusd-crypto-graph\_1784.png|||Bitm ex ETHUSDM20 to Bitstamp ETHUSD for June Arbitrage ...|||1920 x 1080 Online Brokers for Futures - The World Great Opportunity TradeStation Online Trading And Brokerage Services https://huobiglobal.zendesk.com/hc/article\_attachments/360000574902/mceclip0.png|||Position Limit Increase for All Huobi DM Users Help Center|||6225 x 6746 https://raw.githubusercontent.com/coinrust/crex/master/images/trade\_history\_report.png|||GitHub coinrust/crex: A Golang cryptocurrency trading ...|||1597 x 1272 How to and Why Trade USDT-margined Futures on Huobi Futures . http://fabagg.co/media/wysiwyg/blanco/binance/7.png||How to Pay by USDT|||1262 x 806 API - Huobi Group Videos for Huobi+dm+api

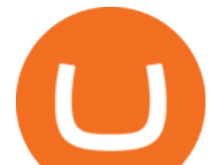

Download MT4 for PC Fast & amp; Free MetaTrader 4 Download.

open\_interest - generated channel, available since 2020-06-24 Since Huobi Futures does not offer currently real-time WebSocket open interest channel, we simulate it by fetching that info from REST API (https://huobiapi.github.io/docs/dm/v1/en/#get-contract-open-interest-information) every 4-6 seconds for each instrument.

https://executium.com/media/images/bitfinex-and-bitmex-btcust-to-xbtusd-crypto-graph\_1380.png|||Bitfinex to Bitmex Arbitrage Trading | executium Trading ...|||1920 x 1080

https://thefipharmacist.com/wp-content/uploads/2021/12/Deposit-TRC20-On-Binance-1080x768.png|||5 Steps To Deposit TRC20 Tokens On Binance | Financially ...|||1080 x 768

https://i.ebayimg.com/images/g/xTwAAOSwfzJd6pJx/s-l1600.jpg|||Bitcoin Suisse Certificate BTC - Wallet Like Casascius And ...|||1600 x 1200

Cboe Market Data Services - Premier Market Data Supplier

Kadena price equal to \$8,2608 USD today, but the price can go both up and down and your investment may be lost, because cryptocurrency high-risk assets Kadena short-term forecast based on 4 hour price history Kadena long-term forecast based on 1 month price history Kadena price prediction based on Bitcoin $\&\#39$ ; growth pattern

https://www.bitcoin-device.com/photo/ps34142320-kda\_ibelink\_bm\_k1\_mini\_asic\_miner\_kadena\_algorithm\_ 835w 5 3t s ravencoin mining hardware.jpg|||KDA IBelink BM K1 Mini Asic Miner Kadena Algorithm 835W 5 ...|||1200 x 1200

https://executium.com/media/images/bitfinex-to-bitmex-with-btcusd-xbtusd-september-arbitrage\_1865.png|||B itfinex Bitmex Bid/Ask Spread | executium Trading System|||1920 x 1080

Exchange Visa/MasterCard USD to Tether TRC20 (USDT) The list below shows exchangers where you can exchange Visa/MasterCard USD to Tether TRC20 (USDT). The exchangers are sorted by the rate, with the best rates on the top. To select an exchanger, you may want to check its reserves and reviews. To exchange money, click on the exchanger you choose and go to its website.

http://283e958szn126nly23c8cf3h.wpengine.netdna-cdn.com/wp-content/uploads/2013/05/cal.png|||Forex Position Size Calculator App | Forex Worth Money|||1099 x 930

This is a short-term trade on Huobi Token vs BTC with a good and clear entry point, a clear target and a clear stop loss. Expected to last around two weeks. The target provides 30% gain while the risk is 10% loss. Watch the video for the details of the trade and be safe.

Account Management Login - Interactive Brokers

Coinbase vs. Robinhood: Which Is the Better Crypto Brokerage .

https://i.redd.it/rmmf7dc6n9c01.jpg|||Coinbase users finding out about Robinhood App ...|||1080 x 1080 Huobi TradingView

API Access Document of Huobi Coin-margined Futures and Coin .

http://www.interactivebrokers.com/images/web/fractional-shares-pie-chart.jpg|||Fractional Trading Interactive Brokers|||1083 x 800

https://executium.com/media/images/bitmexs-ethusd-and-bitfinexs-ethusd-combo-pairs-crypto-chart\_1712.pn g|||Bitmex to Bitfinex Maker Taker | executium Trading System|||1920 x 1080

https://static.tildacdn.com/tild3530-6231-4232-a166-333036613634/pt-3jpg1a980bd0cc884.jpg|||List of terminals for trading on cryptocurrency exchanges 2021|||1680 x 945

https://i.ebayimg.com/images/g/f4QAAOSwpDJg3Ny3/s-l1600.jpg|||30 Tether USDT - TRC20 MINING CONTRACT Crypto Currency ...|||1600 x 1086

Lowest Cost Broker - Rated #1 Broker by Barrons

Download MetaTrader 4 (MT4) to your Windows PC free of charge, in seconds. This download is brought to you by FxPro, voted Best MetaTrader Broker in 2020. FxPro' MT4 platform 3 different chart types, 9 time frames and over 50 pre-installed technical indicators. Open an account with FxPro in minutes to see for

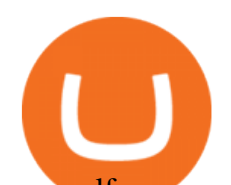

yourself, or compare MT4 brokers. https://www.topsharebrokers.com/images/broker-details/5paisa-mobileapp-watchlist.png|||5paisa Mobile App, Web Trading, TradeStation-Review 2019|||1080 x 1920 EP6: How to Use API on Huobi DM(Huobi Futures) ? - YouTube https://media.businessam.be/ISOPIX 25969666-003-1620818898.jpg|||Coinbase onttroont TikTok als populairste app in ...|||1600 x 929 https://btcmanager.com/wp-content/uploads/2019/03/TRON-TRX-Joins-Forces-with-Tether-to-Issue-TRC20- USDT-Stablecoins.jpg|||TRON (TRX) Joins Forces with Tether to Issue TRC20 USDT ...|||1300 x 776 https://huobiglobal.zendesk.com/hc/article\_attachments/900005253346/\_\_\_\_\_\_\_1223-6.png|||Coin-margined Swaps Specifications-Huobi Global-Official ...|||1200 x 2351 https://i.ebayimg.com/images/g/uoYAAOSwvgBg3HMg/s-l1600.jpg|||15 USDT (Tether) TRC20 Token Coin Mining Contract Crypto ...|||1200 x 900 https://miro.medium.com/max/1280/1\*bjFN9E46rqU7dQs-3SHbTw.png|||How To: Deposit Crypto or Withdraw With BitKan | by BitKan ...|||1182 x 1182 Kadena Crypto Price Prediction, News, and Analysis (KDA) How to buy USDT TRC20 for Daisy Ai - YouTube https://s3.amazonaws.com/tradingview/r/rZu1mi5M.png||How To Buy Xrp With Usdt - Will Tether Usdt Be Sec S Next ...|||1429 x 943 https://executium.com/media/images/bitmexs-ethusd-and-bitfinexs-ethbtc-pairings-crypto-chart\_1124.png|||Bit mex Bitfinex Spread | executium Trading System|||1920 x 1080 Huobi Global Medium Coinbase vs. Robinhood: Which Should You Choose? https://s3.amazonaws.com/tradingview/x/XsTL4EOT.png||How To Buy Usdt On Binance With Gbp -COGODI|||1587 x 861

MetaTrader 4 is a software that caters to Forex and CFDs. There are two versions: MetaTrader 4 Web and MetaTrader 4 free Ultimate. The latter is a desktop application and the former is a web-based application. MetaTrader 4 is a well-known Forex trading platform that has been around for more than a decade. Coinbase and Robinhood provide platforms for investors to buy and sell cryptocurrency. Coinbase is a crypto

exchange, so you can make crypto to crypto trades and withdraw your coins to PayPal or.

https://artskyglobal.gitbook.io/~/files/v0/b/gitbook-x-prod.appspot.com/o/spaces%2FgNnM7JXkNLDV3yfcz PZf%2Fuploads%2Fox0hrpo8TZScROCv1FxS%2F1.png?alt=media&token=c9a269c8-c692-4d13-9198-4157ba9602a7|||How to buy - ARTSKY|||1768 x 907

Platform Features Both Robinhood and Coinbase have user-friendly platforms that even beginners can use. On Robinhood, you can trade stocks, ETFs, options, and you can purchase cryptocurrencies..

https://raw.githubusercontent.com/coinrust/crex/master/images/trade\_result.png|||GitHub - coinrust/crex: A Golang cryptocurrency trading ...|||1610 x 1214

Videos for Kadena+cryptocurrency

https://executium.com/media/images/bitmex-and-bitfinex-xbtusd-to-btcust-march-2020\_1735.png|||Bitmex Bitfinex Realtime Spread | executium Trading System|||1920 x 1080

Award Winning Desktop Trading Platform TradeStation

In short, Coinbase is a really good onramp for new crypto users, offering users many of the capabilities cryptocurrencies were created for in the first place. With Robinhood, you cant send coins.

Twitter@HuobiDM\_Futures

Home - Kadena

TradeStation - Trade & amp; Invest on the App Store

Coinbase vs. Robinhood: Cryptos available When it comes to cryptocurrency selection, there  $&\#39$ ; no comparison. Coinbase is the clear leader with 96 tradeable cryptocurrencies, ranging from popular.

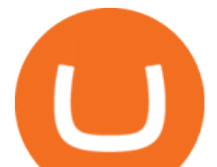

With TradeStation FuturesPlus in your pocket, you can keep an eye on the markets, investment objectives and your orders while youre on the go. This powerful app gives you the ability to: View market data from all FuturesPlus-supported markets. Enter, monitor, adjust and cancel orders from an order ticket or MD Trader® ladder.

USDT-TRC20 is the USDT issued by Tether based on the Tron network, while USDT-ERC20 is the USDT issued by Tether based on the ETH network. Please see the information of each protocol in the table below: Regardless of your preferred chain, the funds will be indicated in USDT for both deposit and withdrawal. You need to select a protocol based on .

https://executium.com/media/images/bitmex-xbtusd-to-bitstamp-btcusd-wednesday-12th-february-2020\_1499. png|||Bitmex to Bitstamp February Arbitrage | executium Trading ...|||1920 x 1080

Access powerful trading tools without a brokerage account. Whether you trade stocks, ETFs, options, or futures, our award-winning desktop platform delivers the power, speed, and flexibility active traders demand. Plans start at just \$99 per month and can be seamlessly integrated with your broker of choice. Get it Now.

The TradeStation Mobile app now features a free preview mode available to everyone. TradeStation clients can access core features of our award-winning desktop platform and their TradeStation .

https://executium.com/media/images/bitmexs-and-bitfinexs-xbtusd-to-btcust-arbitrage-graph\_378.png|||Bitme x Bitfinex Crypto Arbitrage | executium Trading System|||1920 x 1080

https://blog.kryll.io/content/images/2020/01/image-8.png|||Top des meilleurs robots de trading de crypto-monnaies en 2020|||2000 x 1038

https://avocadoughtoast.com/wp-content/uploads/2021/06/Coinbase-vs-Robinhood.png|||Coinbase vs Robinhood | Which is best 2021|||1500 x 844

https://d33v4339jhl8k0.cloudfront.net/docs/assets/545242fbe4b02ce3426710aa/images/5eb20b8b042863474d 1a331a/file-H56imqYNLf.png|||Interactive Brokers Integration - Scanz|||1417 x 883

https://image.winudf.com/v2/image/cnVzcy5mb3JleGdhbWUuYnV0cy5mb3JleF9nYW1lX3NjcmVlbl8wXzE 1MDgzODA4MDRfMDk2/screen-0.jpg?fakeurl=1&! amp;type=.jpg||Demo Forex Espanol | Forex Scalping Strategy That You Must ...|||1080 x 1920

One Kadena (KDA) is currently worth \$11.81 on major cryptocurrency exchanges. You can also exchange one Kadena for 0.00025134 bitcoin (s) on major exchanges. The value (or market capitalization) of all available Kadena in U.S. dollars is \$1.96 billion. This page was last updated on 1/3/2022 by MarketBeat.com Staff https://switch2voip.us/wp-content/uploads/2021/07/buy-VoIP-with-crypto-USDT-Tether-TRC20-1024x1024. png|||\$5 Signup Buy VoIP Credit | SIP Trunking Service Provider ...|||1024 x 1024

TradeStation Indicators - Trading Indicators

Huobi Futures provides weekly, bi-weekly, quarterly and bi-quarterly futures. It is denominated in USD. It uses the underlying asset currency as margin and for PnL calculation. For example, trading BTC/USD coin-margined futures requires you to deposit BTC. The corresponding PnL and transaction fees are priced in BTC.

Kadena Price Prediction - kda Forecast 2021, 2022, 2023, 2024 .

https://executium.com/media/images/bitmex-and-bitfinex-xbtusd-to-btcusd-chart\_1721.png|||Bitmex Bitfinex March Arbitrage Opportunity | executium ...|||1920 x 1080

https://www.adigitalblogger.com/wp-content/uploads/webtrader\_001-compressed-compressed.jpg|||Interactive Brokers Review for 2020 | Brokerage, Margin | Video|||1600 x 1023

Download Platform TSG - TWS TradeStation Global

https://community.trustwallet.com/uploads/default/original/2X/e/e8e9e06e474c51f9e0b53904a5cdc1c004eca8 84.jpeg|||Trust wallet update - English - Trust Wallet|||2048 x 1663

https://executium.com/media/images/bitmex-and-bitfinexs-ethusd-and-ethusd-crypto-chart\_1743.png|||Bitmex Bitfinex for April Arbitrage Trading | executium ...|||1920 x 1080

https://executium.com/media/images/bitmex-bitstamp-with-ethusdm20-ethusd-june-2020\_1784.png|||Bitmex ETHUSDM20 to Bitstamp ETHUSD for June Arbitrage ...|||1920 x 1080

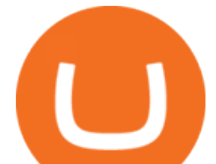

The **TradeStation** desktop platform includes more than a dozen built-in trading apps, made to help you trade more efficiently and confidently, with many of them being free! Plus, gain access to the The TradingApp Store, an online marketplace of ready-to-use add-on products built to run on the TradeStation Platform by independent developers.

https://cryptoforeveryone.com/wp-content/uploads/2019/03/tron-partners-with-tether-to-launch-trc20-based-st ablecoin-1520x800.png|||Tron Partners With Tether to Launch TRC20-Based Stablecoin|||1520 x 800

On TWS go to file > Global Configuration then click on API> Settings. Change the API settings to reflect this screen shot: Click on apply and then restart TWS and log back in. Download and install the TradeStation platform. Run the TradeStation Global platform and login with the username and password we have sent you by e-mail.

Huobi Futures Crypto Futures Trading Platform

https://i0.wp.com/cryptoshib.com/wp-content/uploads/2019/03/post3-06032019.jpg?fit=1920%2C1280& ssl=1|||Tether (USDT) Partners with Tron to Launch it's TRC20 ...|||1920 x 1280

Huobi Global Launches Its First Grid Trading Competition

MetaTrader 4 (APK) - Review & amp; Free Download

Buy Tether USDT instantly with PayPal on TRC20/ERC20 USDT.store

Coinbase vs. Robinhood: Which Is Better for Buying Crypto?

https://cryptoforeveryone.com/wp-content/uploads/2019/03/road-to-consensus-with-kadenas-will-martino-wh o-needs-private-blockchain.jpg|||Road to Consensus with Kadenas Will Martino: Who Needs ...|||1400 x 1400 Tradestation 9.1 Crack Download - loobies.last-apps.us

Kadena (KDA) Price, Chart, Value & amp; Market Cap CoinCodex

http://techsitezambia.org/wp-content/uploads/2020/06/Crypto-Trading-Platform-CrossTower-Meningkatkan-6 -Juta-di-Putaran.jpg|||Buying And Selling Crypto On Webull - Quickest Crypto ...|||1500 x 1000

Huobi Global Trade Volume, Trade Pairs, and Info CoinGecko

Buy, Sell & amp; Store Bitcoin - Buy Bitcoin & amp; Crypto Instantly

Huobi.com Official Site - Join The Huobi Community - huobi.com

https://bitrazzi.com/wp-content/uploads/2018/03/monero-shutterstock.jpg|||5 Key Reasons Why Monero Is About to Rally - XMR to the ...|||1920 x 1280

Full-featured trading system: 2 execution modes and 4 order types. Real-time symbol quotes. Up to 10 open charts opened simultaneously. Financial news. Email and chat. MetaTrader 4 can now be placed in your pocket allowing you to trade Forex at any time! Download MetaTrader 4 for iPhone/iPad and trade 24/5.

Interactive Brokers ®, IB SM, InteractiveBrokers.com ®, Interactive Analytics ®, IB Options Analytics SM, IB SmartRouting SM, PortfolioAnalyst ®, IB Trader Workstation SM and One World, One Account SM are service marks and/or trademarks of Interactive Brokers LLC. Supporting documentation for any claims and statistical information will be provided upon request.

https://blog.kryll.io/content/images/2021/03/image-33.png|||How to buy KRL tokens|||1662 x 1666

Robinhood is a traditional stockbroker that also offers a few cryptos for trading, while Coinbase is exclusively a cryptocurrency exchange. Sponsored Sponsored Lets compare all the essential aspects of the two trading platforms, so you can decide whether Coinbase or Robinhood is better for you. In this guide: History of Coinbase

Simplified. Enter the USDT amount you want to purchase. Choose the transfert network (TRC20 and ERC20 are supported) Enter your network wallet address. Enter your email address. Preview the price, make your order ! You will receive an email with Payment instructions.

https://images.idgesg.net/images/article/2020/01/hybridexample\_re-100827281-orig.jpg?auto=webp|||Kadena launches a hybrid platform to connect public ...|||7600 x 3428

Download MetaTrader 4 app for Android. Quickly analyze and trade Forex stocks with this tool. Virus Free https://i.stack.imgur.com/Qiyjt.png|||Mt4 Dark Theme - Binäre optionen|||1914 x 1076

https://support.bitfufu.com/hc/article\_attachments/4404341587983/mceclip3.png||How to Deposit Help

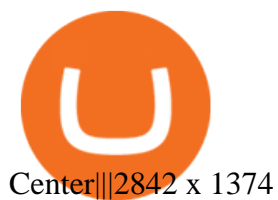

MT4 Android 3.0.0.0 APK Download and Install. Epic classic MMORPG rebirth! Let's raid for honor! Forex Broker - Global Prime - Review

Coinbase vs. Robinhood for Crypto: Which Is Best? - SmartAsset

https://1gio.io/wp-content/uploads/2019/02/mt4-lost-honor-4.jpg|||Download MT4 - Lost Honor APK Mod for Android/iOS|||1280 x 800

Kadena Coin has benefited from the recent cryptocurrency rally, surging by over 50% in less than 24 hours. Currently, the crypto is floating above \$6. Written By Shikhar Mehrotra Image: UNSPLASH/KADENA TWITTER Kadena Coin is currently floating above the \$6 mark.

https://journalducoin.com/wp-content/uploads/2020/09/trading-smartphone.jpg|||Crypto Coin Trading App Etoro Is A Large Crypto Trading ...|||1920 x 1080

Coinbase, a leading cryptocurrency exchange, and Robinhood, a popular and innovative trading platform, are often compared to try to determine which is the best service for trading and investing in cryptocurrency. Both have simple applications that are user-friendly for beginners. When comparing Coinbase and Robinhoodfor crypto, we consider their fees, selection of cryptocurrencies, platform capabilities and uses to determine which service is best for cryptocurrency investing and trading.

Home Interactive Brokers LLC

https://s3.tradingview.com/r/RR9EbZ5h\_big.png|||How To Buy Xrp With Usdt / Poloniex Officially Adds Xrp ...|||1814 x 848

The TradeStation Mobile iOS and Android apps are available on the Apple and Google App Stores. Not a TradeStation client? Dont let that stop you. Traders without an account can freely download and preview the TradeStation Mobile App. And trust us youre going to like it.

This tutorial will provide step-by-step directions to start trading. Log in to Huobi Global 2. Click [Derivatives] on the navigation bar and tap USDT-margined Contracts to enter into the trading.

https://cdn.shopify.com/s/files/1/2609/9556/products/71kF1cFOB2L. AC\_SL1500\_1024x1024@2x.jpg?v=16 42033968|||HOOE ENGLAND Cryptocurrency Seed Key Phrase Backup ...|||1500 x 1403

https://thinkmaverick.com/wp-content/uploads/2019/10/11-1.png|||Convert Amazon To Bitcoin - How To Convert Cash To Buy ...|||2906 x 1840

https://www.jeffreykamys.com/wp-content/uploads/2021/04/iStock-966859334-scaled.jpg|||Doge Coin, Tesla, Coinbase (COIN), Aptiv (APTV) and ...|||2560 x 1428

*(end of excerpt)*